## Rozkłady zagregowanych wariantów izotopowych

Piotr Dittwald

Uniwersytet Warszawski

9 I 2014

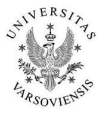

<span id="page-0-0"></span>K ロ ▶ K 레 ▶ K 레 ▶ K 레 ≯ K 게 회 게 이 및 사 이 의 O

# Przypomnienie: podstawowe definicje

The Nuclei of the Three Isotopes of Hydrogen

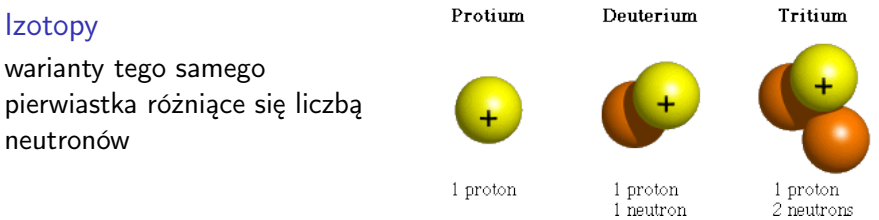

source: <http://education.jlab.org>

| <b>Isotope</b> | Mass (ma/u)   | Abundance $(\%)$ | <b>Isotope</b>  | Mass (ma/u) | Abundance $(\%)$ |
|----------------|---------------|------------------|-----------------|-------------|------------------|
| $^{-12}C$      | 12.0000000000 | 98.93            | 16 <sub>O</sub> | 15.9949146  | 99.757           |
| $^{13}C$       | 13.0033548378 | 1.07             | $^{17}O$        | 16.9991312  | 0.038            |
| $^{1}H$        | 1.0078250321  | 99.9885          | $^{18}$ O       | 17.9991603  | 0.205            |
| $^{2}H$        | 2.0141017780  | 0.0115           | 32g             | 31.97207070 | 94.93            |
| $^{14}N$       | 14.0030740052 | 99.632           | 33g             | 32.97145843 | 0.76             |
| $^{15}N$       | 15.0001088984 | 0.368            | 34g             | 33.96786665 | 4.29             |
|                |               |                  | 36g             | 35.96708062 | 0.02             |

Table 1: List of stable isotopes for carbon, hydrogen, nitrogen, oxygen, and sulphur.

źródło: Cleasen et al., 2012, JASMŞ <sub>□ ▶ 예</sub>의 ▶ 예를 ▶ 예를 ▶

# Wariant monoizotopowy (bez dodatkowych neutronów)

Rozpatrujemy białko  $C_vH_wN_xO_vS_z$ . Łatwo jest policzyć prawdopodobieństwo oraz masę jego wariantu izotopowego:

$$
P = P_{C_{12}}^{V} \times P_{H_1}^{W} \times P_{N_{14}}^{X} \times P_{O_{16}}^{Y} \times P_{S_{32}}^{Z}
$$

$$
M = \nu m_{C_{12}} + \nu m_{H_1} + \nu m_{N_{14}} + \nu m_{O_{16}} + \nu m_{S_{32}}
$$

Jak policzyć pozostałe kombinacje?

Przykład: 3 atomy węgla (C)  $(C_{12}+C_{13})^3 = C_{12}C_{12}C_{12} + C_{12}C_{12}C_{13} + C_{12}C_{13}C_{12} +$  $C_{13}C_{12}C_{12} + C_{12}C_{13}C_{13} + C_{13}C_{13}C_{12} + C_{13}C_{12}C_{13} + C_{13}C_{13}C_{13}$ 

KEL KARIK KEL KEL KARIK KELIK

Jak policzyć pozostałe kombinacje?

Przykład: 3 atomy węgla (C)  $(C_{12}+C_{13})^3 = C_{12}C_{12}C_{12} + C_{12}C_{12}C_{13} + C_{12}C_{13}C_{12} +$  $C_{13}C_{12}C_{12} + C_{12}C_{13}C_{13} + C_{13}C_{13}C_{12} + C_{13}C_{12}C_{13} + C_{13}C_{13}C_{13}$ 

KEL KARIK KEL KEL KARIK KELIK

Ignorujemy kolejnosć

$$
(\mathit{C}_{12} + \mathit{C}_{13})^3 = (\mathit{C}_{12})^3 + (\mathit{C}_{13})^3 + 3(\mathit{C}_{12})^2 \mathit{C}_{13} + 3 \mathit{C}_{12}(\mathit{C}_{13})^3
$$

Jak policzyć pozostałe kombinacie?

Przykład: 3 atomy węgla (C)  $(C_{12}+C_{13})^3 = C_{12}C_{12}C_{12} + C_{12}C_{12}C_{13} + C_{12}C_{13}C_{12} +$  $C_{13}C_{12}C_{12} + C_{12}C_{13}C_{13} + C_{13}C_{13}C_{12} + C_{13}C_{12}C_{13} + C_{13}C_{13}C_{13}$ 

Ignorujemy kolejnosć  $(C_{12}+C_{13})^3=(C_{12})^3+(C_{13})^3+3(C_{12})^2C_{13}+3C_{12}(C_{13})^3$ 

To samo podejście dla ozonu  $(O_3)$ 

 $(\mathit{O}_{16}+\mathit{O}_{17}+\mathit{O}_{18})^3=$  $({\it O}_{16})^3+({\it O}_{17})^3+({\it O}_{18})^3+3({\it O}_{16})^2{\it O}_{17}+3{\it O}_{16}({\it O}_{17})^2+$  $3 (O_{16})^2 O_{18} \!+\! 3 (O_{17})^2 O_{18} \!+\! 3 O_{16} (O_{18})^2 \!+\! 3 O_{17} (O_{18})^2 \!+\! 6 O_{16} O_{17} O_{18}$ 

**KORKA REPARATION ADD** 

Jak policzyć pozostałe kombinacje?

Przykład: 3 atomy węgla (C)  $(C_{12}+C_{13})^3 = C_{12}C_{12}C_{12} + C_{12}C_{12}C_{13} + C_{12}C_{13}C_{12} +$  $C_{13}C_{12}C_{12} + C_{12}C_{13}C_{13} + C_{13}C_{13}C_{12} + C_{13}C_{12}C_{13} + C_{13}C_{13}C_{13}$ 

Ignorujemy kolejnosć  $(C_{12}+C_{13})^3=(C_{12})^3+(C_{13})^3+3(C_{12})^2C_{13}+3C_{12}(C_{13})^3$ 

To samo podejście dla ozonu  $(O_3)$ 

 $(\mathit{O}_{16}+\mathit{O}_{17}+\mathit{O}_{18})^3=$  $({\it O}_{16})^3+({\it O}_{17})^3+({\it O}_{18})^3+3({\it O}_{16})^2{\it O}_{17}+3{\it O}_{16}({\it O}_{17})^2+$  $3 (O_{16})^2 O_{18} \!+\! 3 (O_{17})^2 O_{18} \!+\! 3 O_{16} (O_{18})^2 \!+\! 3 O_{17} (O_{18})^2 \!+\! 6 O_{16} O_{17} O_{18}$ 

Czy można to jeszcze uprościć?

KEL KARIK KEL KEL KARIK

#### Rozwinięcie wielomianowe

Dla białka o wzorze  $C_vH_wN_xO_vS_z$  wprowadzamy wielomian z indykatorem I reprezentującym liczbę dodatkowych neutronów

$$
Q(l; v, w, x, y, z) = (P_{C_{12}}l^{0} + P_{C_{13}}l^{1})^{v} \times
$$
  
\n
$$
(P_{H_{1}}l^{0} + P_{H_{2}}l^{1})^{w} \times
$$
  
\n
$$
(P_{N_{14}}l^{0} + P_{N_{15}}l^{1})^{x} \times
$$
  
\n
$$
(P_{C_{16}}l^{0} + P_{C_{17}}l^{1} + P_{C_{18}}l^{2})^{y} \times
$$
  
\n
$$
(P_{S_{32}}l^{0} + P_{S_{33}}l^{1} + P_{S_{34}}l^{2} + P_{S_{36}}l^{4})^{z}
$$
  
\n
$$
= {Q_{C}(l)}^{v} \times {Q_{H}(l)}^{w} \times {Q_{N}(l)}^{v} \times {Q_{O}(l)}^{v} \times {Q_{S}(l)}^{z}
$$

gdzie  $P_{C_{12}}$ ,  $P_{C_{13}}$ , ...,  $P_{S_{36}}$  odpowiadają prawdopodobnieństwom występowania odpowiednich izotopów.

Z drugiej strony ten wielomian w standardowym zapisie

$$
Q(I; v, w, x, y, z) = \sum_{j=0}^n q_j l^j
$$

ma współczynniki  $q_0, q_1, q_2, \ldots$  odpowiadające prawdopodobieństwom występowania wariantów izotopowych z, odpowienio, 0, 1, 2, . . . dodatkowymi neutronami.

# Przykład: ozon  $(O_3)$

$$
Q(I; 0, 0, 0, 3, 0) = (P_{O_{16}}I^0 + P_{O_{17}}I^1 + P_{O_{18}}I^2)^3 = \sum_{j=0}^{6} q_j I^j
$$

gdzie współczynniki  $q_0, \ldots, q_6$  otrzymujemy jak następuje:

$$
q_0 = P_{O_{16}}^3,
$$
  
\n
$$
q_1 = 3P_{O_{16}}^2 P_{O_{17}},
$$
  
\n
$$
q_2 = 3P_{O_{16}}^2 P_{O_{18}} + 3P_{O_{16}}P_{O_{17}}^2,
$$
  
\n
$$
q_3 = P_{O_{17}}^3 + 6P_{O_{16}}P_{O_{17}}P_{O_{18}},
$$
  
\n
$$
q_4 = 3P_{O_{17}}^2 P_{O_{18}} + 3P_{O_{16}}P_{O_{18}}^2,
$$
  
\n
$$
q_5 = 3P_{O_{17}}P_{O_{18}}^2,
$$
  
\n
$$
q_6 = P_{O_{18}}^3
$$

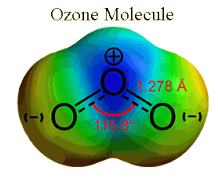

source: [http://www.](http://www.ozonegreenheartland.com) [ozonegreenheartland.com](http://www.ozonegreenheartland.com)

**KORK STRATER STRAKES** 

Przykłady: wybrane biomolekuły

#### $C_{50}H_{71}N_{13}O_{12}$

#### $C_{2934}H_{4615}N_{781}O_{897}S_{39}$  $C_{23832}H_{37816}N_{6528}O_{7031}S_{170}$

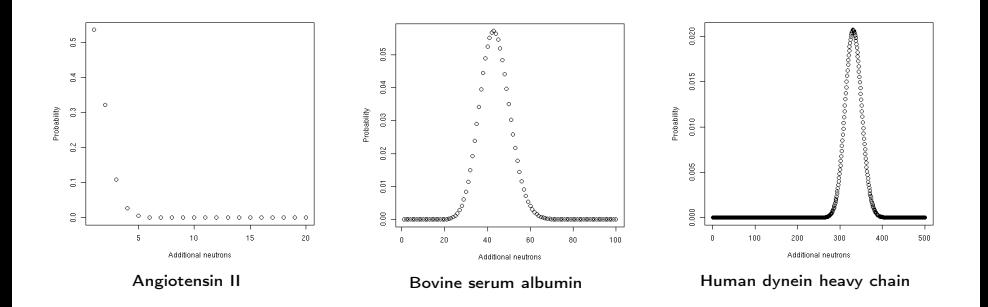

 $4$  ロ )  $4$  何 )  $4$  ヨ )  $4$  (ヨ ) ÷,  $2990$ 

Problem Obliczyć efektywnie  $q_0, q_1, q_2, \ldots$ 

K ロ ▶ K 레 ▶ K 레 ▶ K 레 ≯ K 게 회 게 이 및 사 이 의 O

Problem Obliczyć efektywnie  $q_0, q_1, q_2, \ldots$ 

#### Odpowiedź

Np. za pomocą szybkiej transformaty Fouriera (Fast Fourier Transform; FFT) do mnożenia wielomianów

K ロ ▶ K 레 ▶ K 레 ▶ K 레 ≯ K 게 회 게 이 및 사 이 의 O

Problem Obliczyć efektywnie  $q_0, q_1, q_2, \ldots$ 

#### Odpowiedź

Np. za pomocą szybkiej transformaty Fouriera (Fast Fourier Transform; FFT) do mnożenia wielomianów zadanie domowe

K ロ ▶ K @ ▶ K 할 > K 할 > 1 할 > 1 ⊙ Q Q ^

Problem Obliczyć efektywnie  $q_0, q_1, q_2, \ldots$ 

#### **Odpowiedź**

Np. za pomocą szybkiej transformaty Fouriera (Fast Fourier Transform; FFT) do mnożenia wielomianów zadanie domowe

#### Alternatywne podejście

Podejście algebraiczne - algorytm BRAIN (Claesen et al., 2012)

**KORKA REPARATION ADD** 

#### Średnia masa dla wariantów izotopowych

$$
\bar{m}_j = \frac{\sum_k m_{jk} p_{jk}}{\sum_k p_{jk}},
$$

gdzie  $\bar{m}_i$  to średnia masa j-tego zagregowanego wariantu, a  $p_{ik}$ oraz  $m_{ik}$  znaczają prawdopodobieństwo i masę  $k$ -tego wariantu izotopowego wchodzącego w skład j-tego wariantu zagregowanego.

## Nowa funkcja tworząca

$$
U(I; v, w, x, y, z) = \sum_j \left( \sum_k m_{jk} p_{jk} \right) I^j \equiv \sum_j q_j^* I^j
$$

K ロ ▶ K @ ▶ K 할 ▶ K 할 ▶ | 할 | X 9 Q @

## Nowa funkcja tworząca

$$
U(I; v, w, x, y, z) = \sum_j \left( \sum_k m_{jk} p_{jk} \right) I^j \equiv \sum_j q_j^* I^j
$$

K □ ▶ K @ ▶ K 할 X K 할 X | 할 X 1 9 Q Q \*

Teraz potrzebujemy obliczyć  $q_j^{\star}$ 

$$
Q^*(I, K; v, w, x, y, z) =
$$
\n
$$
(P_{C_{12}}K^{M_{C_{12}}}\rho + P_{C_{13}}K^{M_{C_{13}}}\rho^{1})^{V} \times (P_{H_1}K^{M_{H_1}}\rho + P_{H_2}K^{M_{H_2}}\rho^{1})^{W} \times
$$
\n
$$
(P_{N_{14}}K^{M_{N_{14}}}\rho + P_{N_{15}}K^{M_{N_{15}}}\rho^{1})^{X} \times
$$
\n
$$
(P_{O_{16}}K^{M_{O_{16}}}\rho + P_{O_{17}}K^{M_{O_{17}}}\rho^{1} + P_{O_{18}}K^{M_{O_{18}}}\rho^{2})^{Y} \times
$$
\n
$$
(P_{S_{32}}K^{M_{S_{32}}}\rho + P_{S_{33}}K^{M_{S_{33}}}\rho^{1} + P_{S_{34}}K^{M_{S_{34}}}\rho^{2} + P_{S_{36}}K^{M_{S_{36}}}\rho^{4})^{Z},
$$

gdzie  $M_{C_{12}}$ ,  $M_{C_{13}}$ , ...,  $M_{S_{36}}$  to masy izotopów węgla, wodoru, azotu, tlenu oraz siarki

K ロ ▶ K 레 ▶ K 레 ▶ K 레 ≯ K 게 회 게 이 및 사 이 의 O

Wielomian  $\mathsf{Q}^*(I,K;v,w,x,y,z)$  możemy wyrazić w następujący sposób:

$$
Q^*(I, K; v, w, x, y, z) \equiv \sum_j \left( \sum_k p_{jk} K^{m_{jk}} \right) l^j
$$

Wielomian  $\mathsf{Q}^*(I,K;v,w,x,y,z)$  możemy wyrazić w następujący sposób:

$$
Q^*(I, K; v, w, x, y, z) \equiv \sum_j \left( \sum_k p_{jk} K^{m_{jk}} \right) l^j
$$

#### Następny krok Używamy  $Q^*(I, K; v, w, x, y, z)$  aby uzyskać wielomian  $U(1; v, w, x, y, z).$

$$
\frac{\partial}{\partial K} Q^*(I, K; v, w, x, y, z) = \sum_j \left( \sum_k m_{jk} p_{jk} K^{m_{jk}-1} \right) l^j
$$

**A DIA K PIA K E A LE A DIA K E A VION** 

Podstawiając  $K = 1$  otrzymujemy:

$$
U(1; v, w, x, y, z) =
$$
  
\n
$$
vQ(1; v - 1, w, x, y, z) (P_{C_{12}} M_{C_{12}} + P_{C_{13}} M_{C_{13}}I^1)
$$
  
\n
$$
+ wQ(1; v, w - 1, x, y, z) (P_{H_1} M_{H_1} + P_{H_2} M_{H_2}I^1)
$$
  
\n
$$
+ xQ(1; v, w, x - 1, y, z) (P_{N_{14}} M_{N_{14}} + P_{N_{15}} M_{N_{15}}I^1)
$$
  
\n
$$
+ yQ(1; v, w, x, y - 1, z) (P_{O_{16}} M_{O_{16}} + P_{O_{17}} M_{O_{17}}I^1 + P_{O_{18}} M_{O_{18}}I^2)
$$
  
\n
$$
+ zQ(1; v, w, x, y, z - 1) \times
$$
  
\n
$$
(P_{S_{32}} M_{S_{32}} + P_{S_{33}} M_{S_{33}}I^1 + P_{S_{34}} M_{S_{34}}I^2 + P_{S_{36}} M_{S_{36}}I^4).
$$

K ロ ▶ K @ ▶ K 할 ▶ K 할 ▶ | 할 | X 9 Q @

# Porównanie z innymi algorytmami

| No.               | Common Name              | Molecular Formula                           | Mass (Da)     |               |
|-------------------|--------------------------|---------------------------------------------|---------------|---------------|
|                   |                          |                                             | Monoisotopic  | Average       |
| '1)               | Angiotensin II           | $C_{50}H_{71}N_{13}O_{12}$                  | 1045.534515   | 1046.181107   |
| 2                 | Bovine insulin           | $C_{254}H_{377}N_{65}O_{75}S_6$             | 5729.600867   | 5733.510759   |
| '3)               | Human insulin            | $C_{520}H_{817}N_{139}O_{147}S_8$           | 11616.849350  | 11624.448751  |
| $\left( 4\right)$ | Human myoglobin          | $C_{744}H_{1224}N_{210}O_{222}S_5$          | 16812.954775  | 16823.321352  |
| '5)               | Human intrinsic factor   | $C_{2023}H_{3208}N_{524}O_{619}S_{20}$      | 45387.007033  | 45415.679370  |
| (6)               | Bovine serum albumin     | $C_{2934}H_{4615}N_{781}O_{897}S_{39}$      | 66389.862474  | 66432.455561  |
| (7)               | Human Na/K ATPase        | $C_{5047}H_{8014}N_{1338}O_{1495}S_{48}$    | 112823.879546 | 112895.125932 |
|                   | Renal isoform, subunit   |                                             |               |               |
| (8)               | Human ATP                | $C_{8574}H_{13378}N_{2092}O_{2392}S_{77}$   | 186386.799265 | 186506.052594 |
|                   | binding cassette protein |                                             |               |               |
| (9)               | Human intrinsic factor   | $C_{17600}H_{26474}N_{4752}O_{5486}S_{197}$ | 398470.366994 | 398722.972484 |
|                   | -hydroxocobalamin        |                                             |               |               |
|                   | receptor                 |                                             |               |               |
| (10)              | Human dynein             | $C_{23832}H_{37816}N_{6528}O_{7031}S_{170}$ | 533403.475090 | 533735.214651 |
|                   | heavy chain              |                                             |               |               |

Table 2: List of selected biomolecules.

źródło: Cleasen et al., 2012, JASMS

 $\blacktriangleright$  ludzkie białka z bazy Uniprot,

K ロ ▶ K @ ▶ K 할 > K 할 > 1 할 > 1 ⊙ Q Q ^

- $\blacktriangleright$  ludzkie białka z bazy Uniprot,
- $\blacktriangleright$  przetwarzanie danych:

**KOD KARD KED KED E VOOR** 

- $\blacktriangleright$  ludzkie białka z bazy Uniprot,
- $\blacktriangleright$  przetwarzanie danych:
	- 1. sekwencje  $\rightarrow C_vH_wN_xO_vS_z$ ,

**KOD KARD KED KED E VOOR** 

- $\blacktriangleright$  ludzkie białka z bazy Uniprot,
- $\blacktriangleright$  przetwarzanie danych:
	- 1. sekwencje  $\rightarrow C_vH_wN_xO_vS_z$
	- 2. zagregowane warianty izotopowe,

- $\blacktriangleright$  ludzkie białka z bazy Uniprot,
- $\blacktriangleright$  przetwarzanie danych:
	- 1. sekwencje  $\rightarrow C_vH_wN_xO_vS_z$ ,
	- 2. zagregowane warianty izotopowe,
- $\triangleright$  w dalszej analizie rozważamy tylko białka o masie monoizotopowej poniżej 10<sup>5</sup> Da,

<span id="page-27-0"></span>**KORKA REPARATION ADD** 

# Wyniki

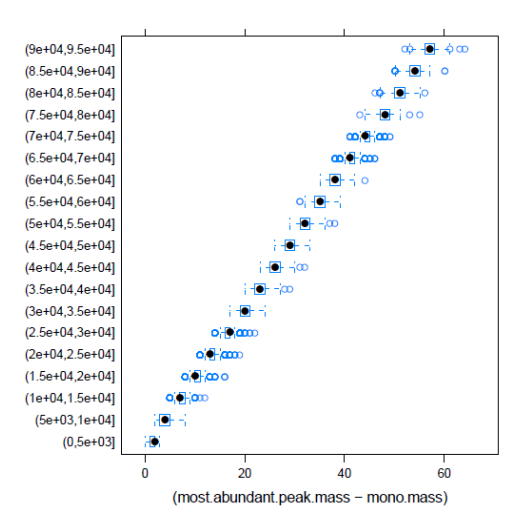

Oś y: Masa monoizotopowa Oś x: różnica między masą najwyższego zagregowanego wariantu a masą monoizotopow[ą](#page-27-0) $4$  (D )  $4$   $6$  )  $4$   $\pm$  )  $4$   $\pm$  )  $4$   $\pm$  ) ÷,

#### Model liniowy

 $Call:$  $lm(formula = mono.mass$   $mostabundant.peak.mass. data = uniprot.10to5)$ Residuals: Min 10 Median 30 May  $-6.93273 - 0.34177 - 0.02066 - 0.37785 - 3.90323$ Coefficients: Estimate Std Error  $t$  value  $Pr(s|t|)$ (Intercept) 4.820e-01 4.928e-03 9.781e+01 <2e-16 \*\*\* most.abundant.peak.mass 9.994e-01 1.220e-07 8.193e+06 <2e-16 \*\*\*  $---$ Signif. codes: 0 aĂŸ\*\*\*aĂŹ 0.001 aĂŸ\*\*aĂŹ 0.01 aĂŸ\*aĂŹ 0.05 aĂŸ.aĂŹ 0.1 aĂŸ aĂŹ 1 Residual standard error: 0.6557 on 52628 degrees of freedom Multiple R-squared: 1, Adjusted R-squared: 1

**KORK (FRAGE) KEY GRAN** 

F-statistic:  $6.712e+13$  on 1 and 52628 DF, p-value:  $< 2.2e-16$ 

# Residua modelu liniowego

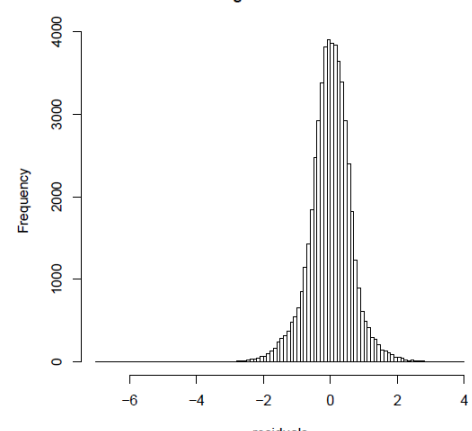

**Histogram of residuals** 

residuals

メロト メタト メミト メミト

重

#### Dodatek: średnia masa dla całej cząsteczki

 $\triangleright$  Najprościej obliczyć za pomocą formuły zamkniętej:

$$
\bar{m} = v\bar{m_C} + w\bar{m_H} + x\bar{m_N} + y\bar{m_O} + z\bar{m_S}
$$

gdzie  $\bar{m}_C$ ,  $\bar{m}_H$ ,  $\bar{m}_N$ ,  $\bar{m}_O$ ,  $\bar{m}_S$  to średnie masy poszczególnych atomów, np.  $\bar{m}_C = p_{C_{12}} m_{C_{12}} + p_{C_{13}} m_{C_{13}}$ 

Alternatywnie można też zsumować wszystkie (ew. pomijając warianty o dostatecznie małym prawdopodobieństwie) iloczyny prawdopodobieństw i poszczególnych mas dla wariantów izotopowych

## Współpraca

Anna Gambin<sup>a</sup>, Jürgen Claesen <sup>b</sup>, Tomasz Burzykowski <sup>b</sup>, Dirk Valkenborg <sup>b</sup>,c,<sup>d</sup>

- a : University of Warsaw, Poland
- b : Hasselt University, Belgium
- c : Flemish Institute for Technological Research (VITO), Belgium

**A DIA K PIA K E A LE A DIA K E A VION** 

d : CfP-CeProMa, University of Antwerp, Belgium

## **Bibliografia**

- 量 Claesen, J, Dittwald, P, Burzykowski, T, Valkenborg, D (2012). An efficient method to calculate the aggregated isotopic distribution and exact center-masses. J. Am. Soc. Mass Spectrom., 23, 4:753-63.
- **E** Valkenborg, D, Mertens, I, Lemière, F, Witters, E, Burzykowski, T (2012). The isotopic distribution conundrum. Mass Spectrom Rev, 31, 1:96-109.
- 螶 Dittwald, P, Claesen, J, Burzykowski, T, Valkenborg, D, Gambin, A (2013). BRAIN: A Universal Tool for High-Throughput Calculations of the Isotopic Distribution for Mass Spectrometry. Anal. Chem., 85, 4:1991-4.

4 D X 4 P X 3 X 4 B X 3 B X 9 Q Q